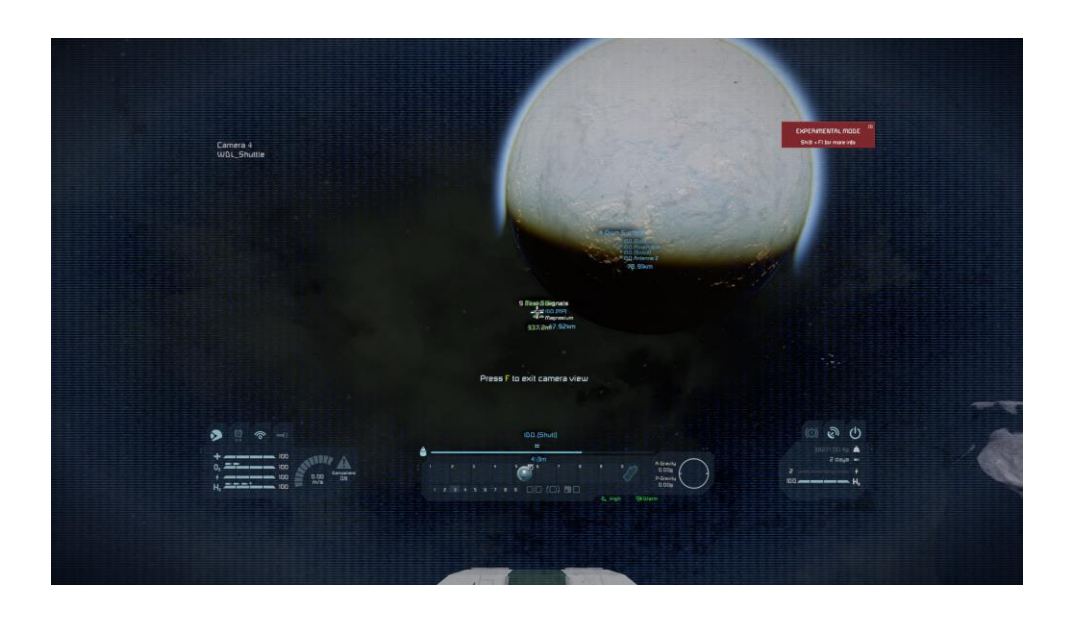

Settings on Extreme View Distance 30 km

Begin Flight at 100 m/s from "Test Start to Test End

## Game paused **Graphics Options** Quality preset Custom Model quality Extreme (Heavy performance impact) Shader quality High Voxel quality Extreme (Heavy performance impact) Texture quality  $\overline{\mathsf{v}}$ High Shadow quality Extreme (Heavy performance impact) Anti-aliasing FXAA **Anisotropic filtering**  $16x$ Field of view 85.3 Flares intensity  $0.1$ Grass draw distance 1,037m Grass density  $2.0$ Tree draw distance 10,000m Ambient acclusion Enable damage effects 冒 **Enable PostProcessing** OK Cancel

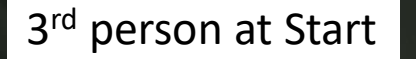

PERFORMANCE ISSUES Shift + F1 for more info

Ш.

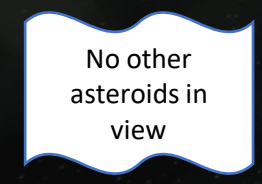

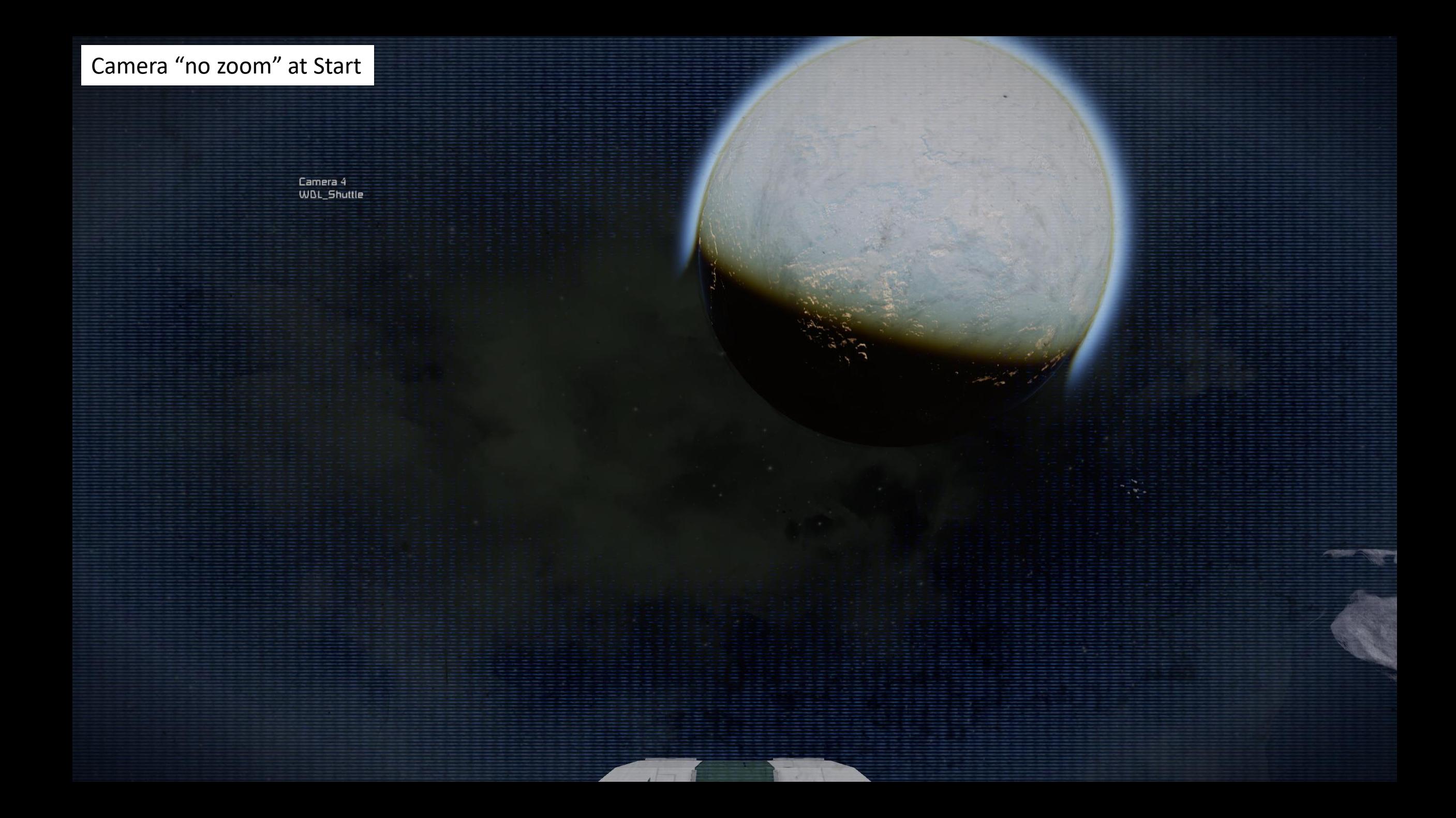

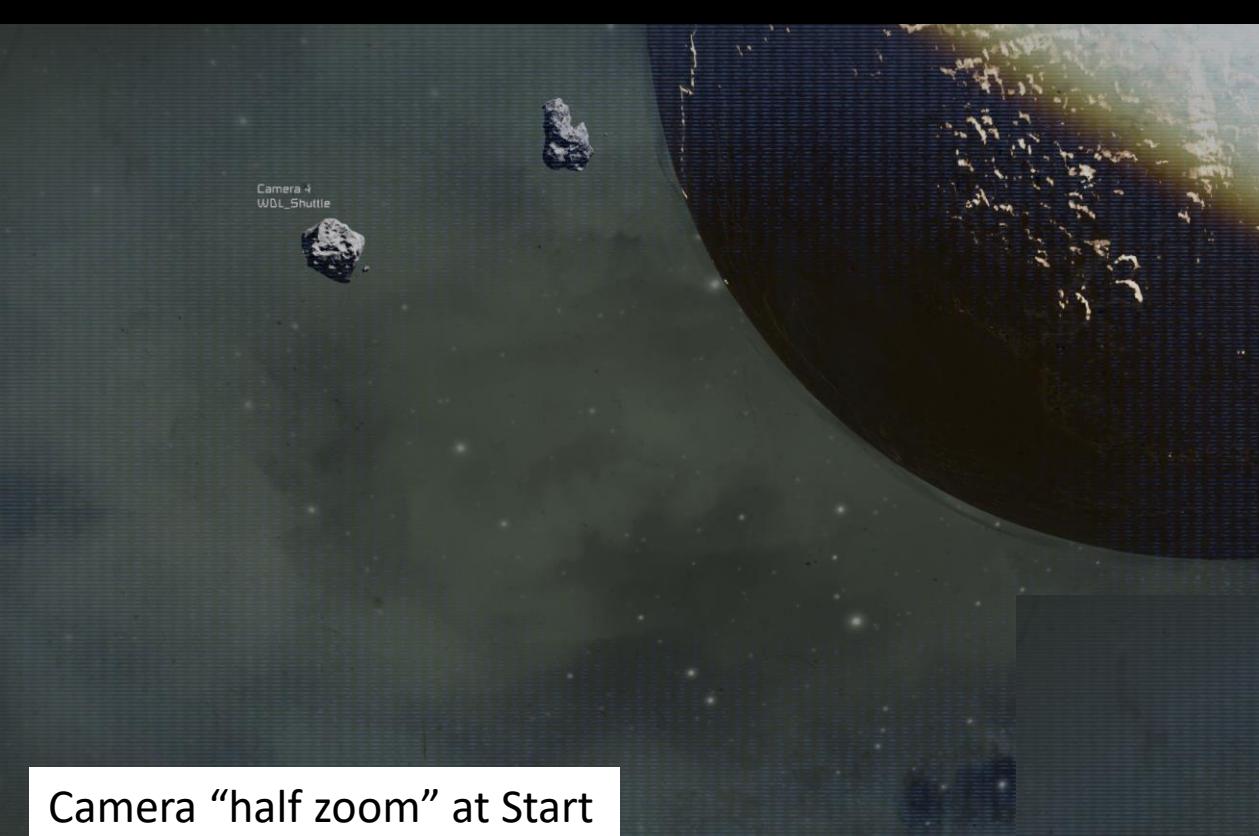

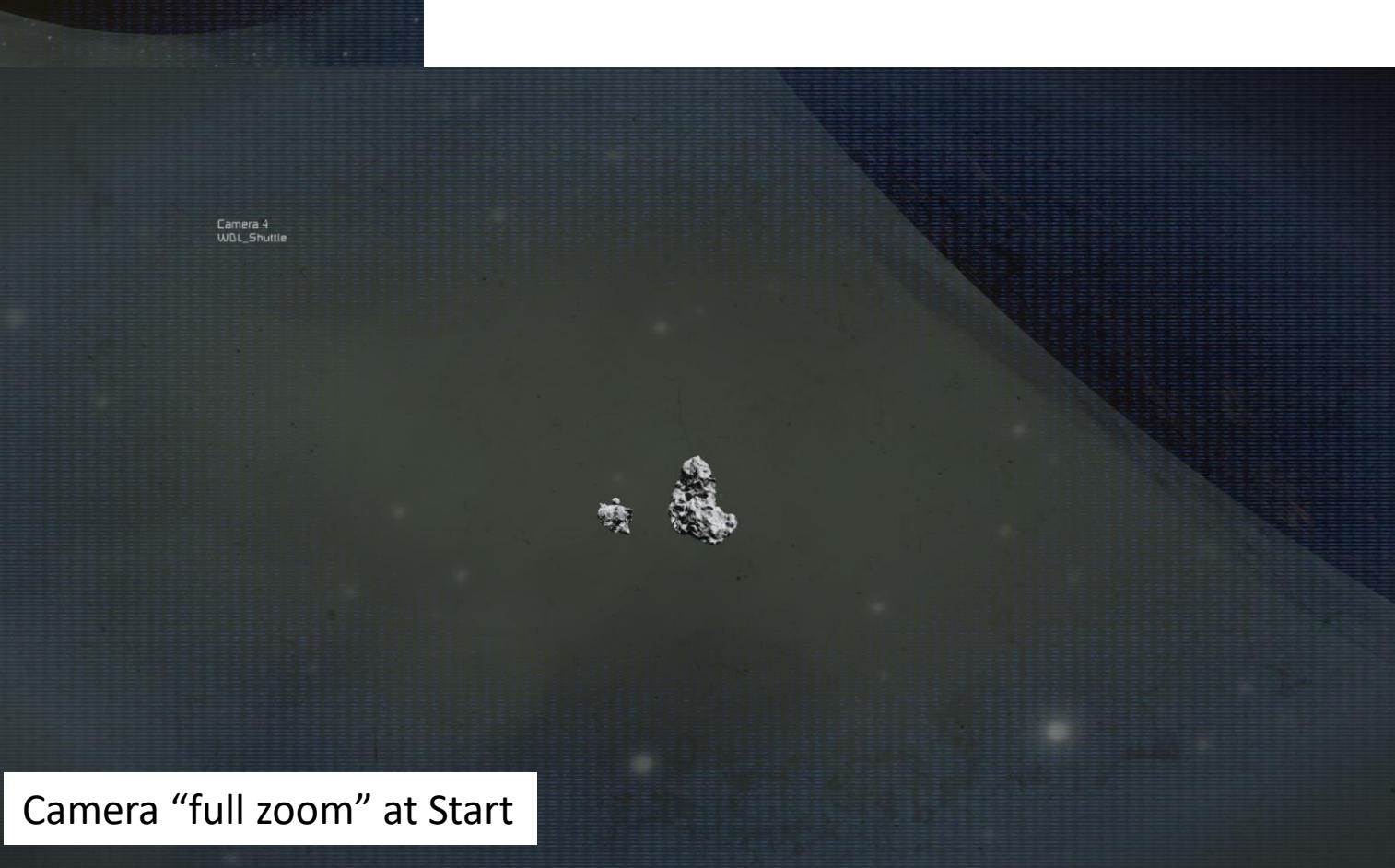

Finish Flight at 100 m/s from "Test Start to Test End

- Flight stuttered/hesitated often
- Saw 1 asteroid enroute

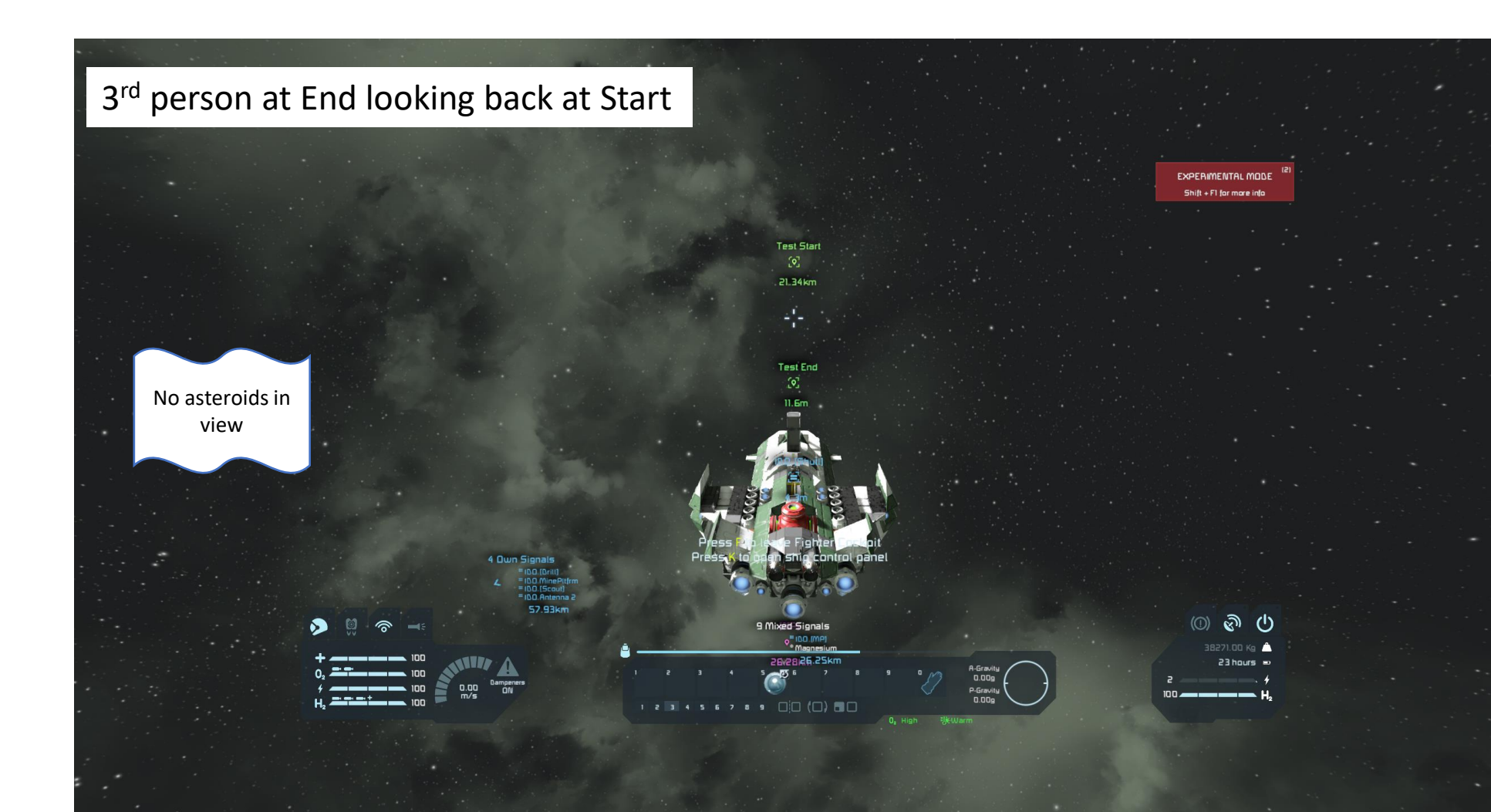

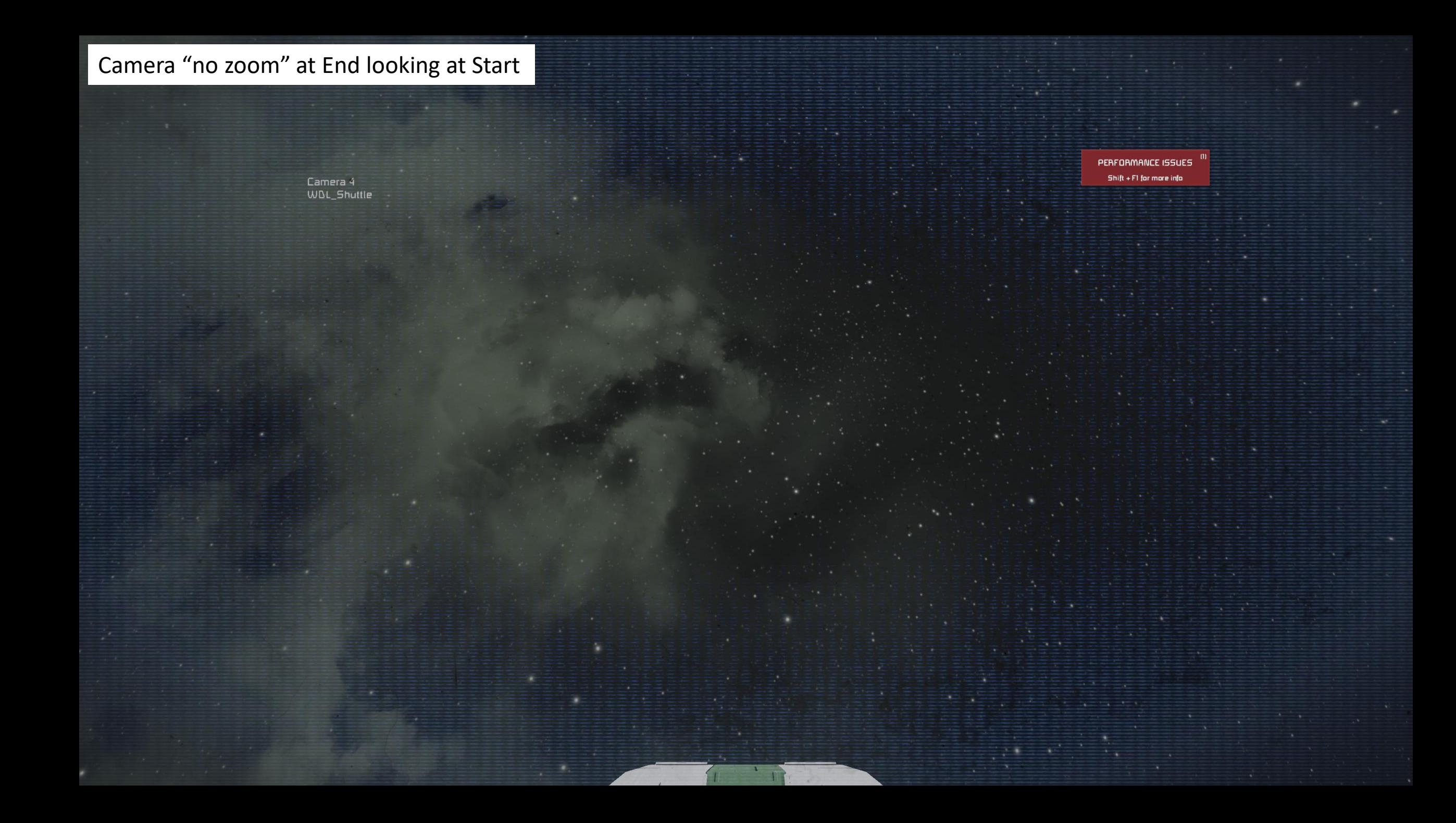

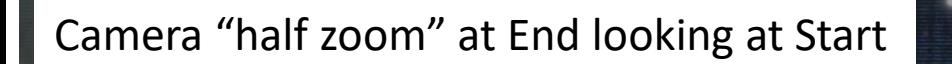

Camera 4<br>WDL\_Shuttl

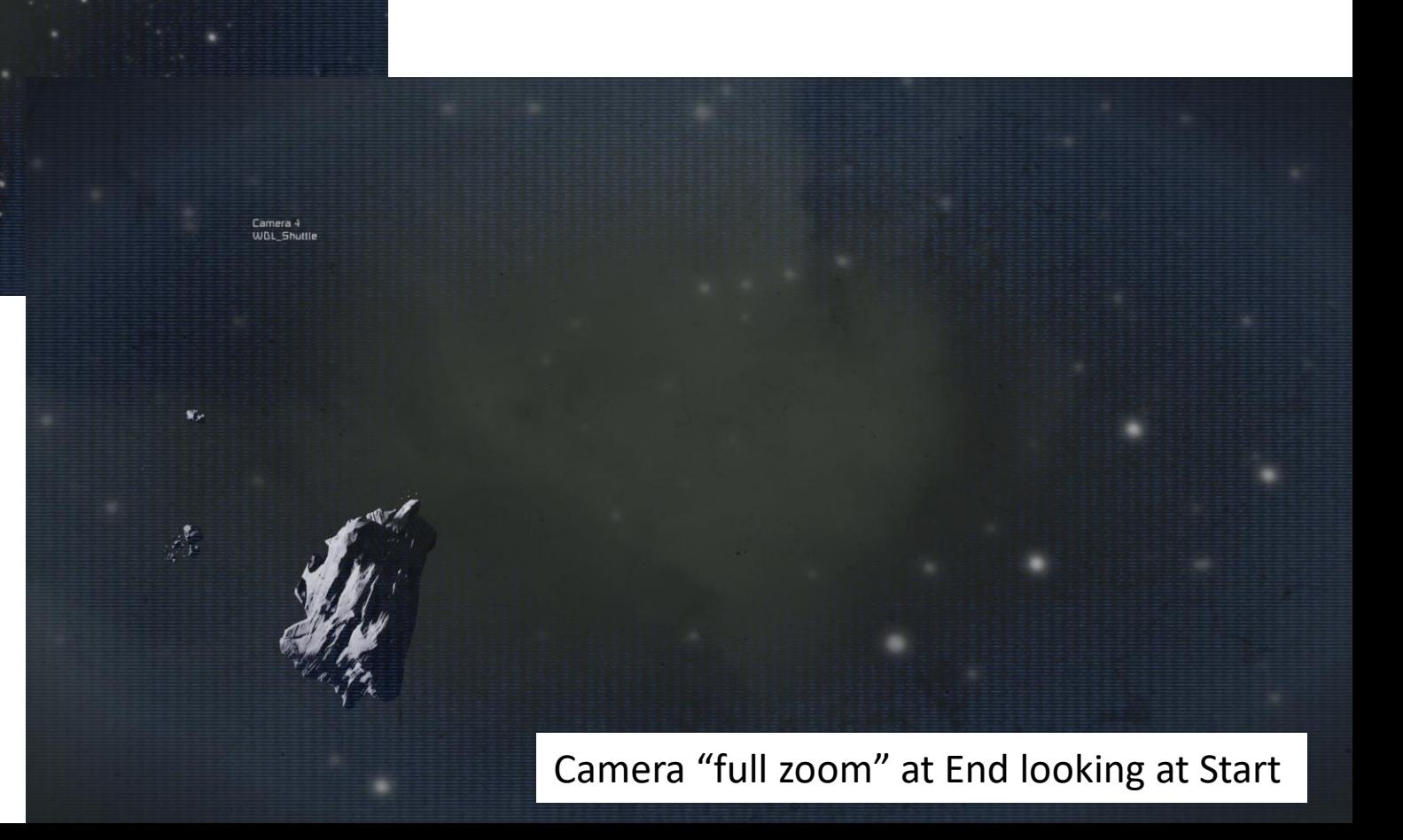

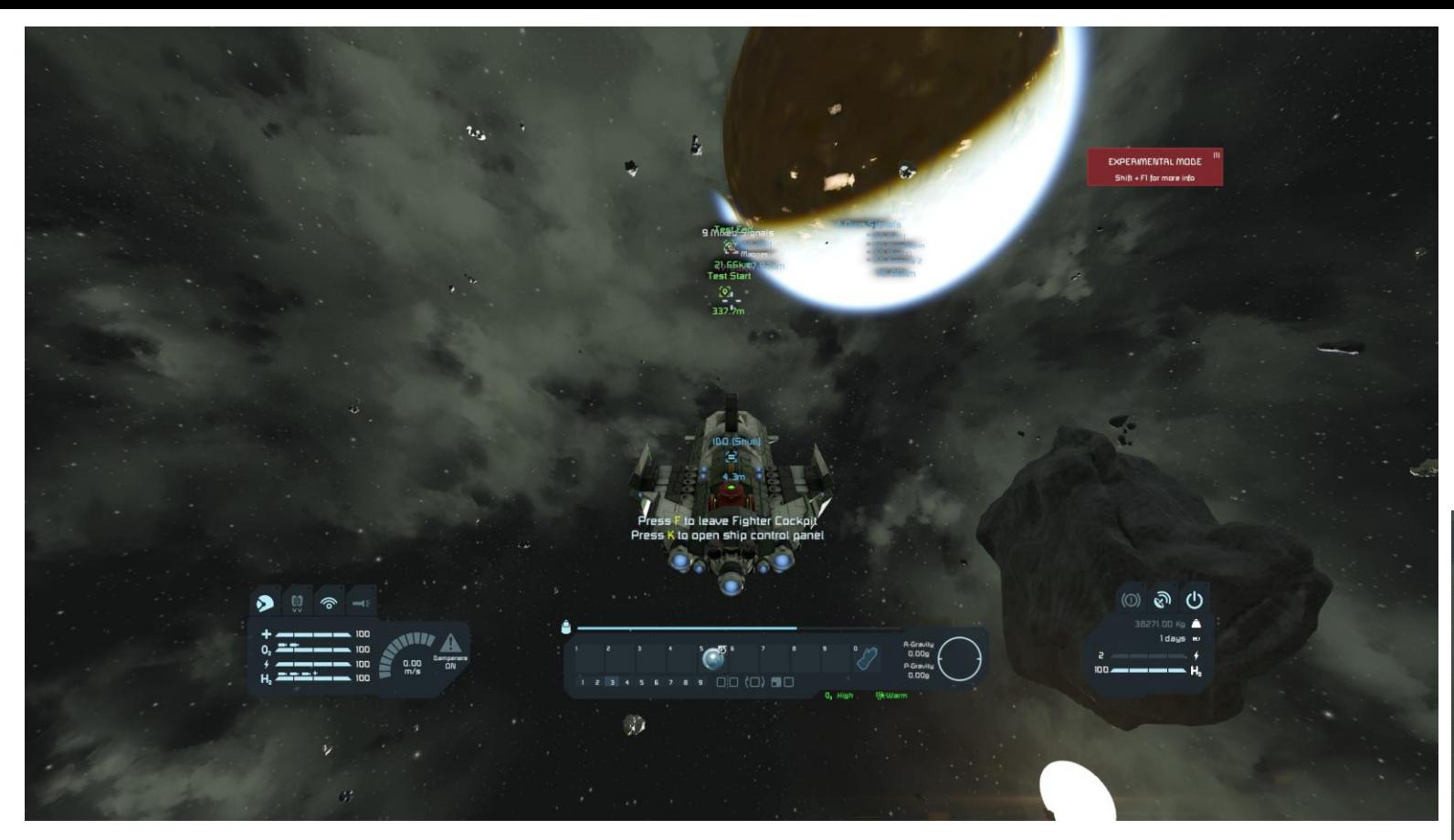

Settings on High View Distance 30 km

Begin Flight at 100 m/s from "Test Start to Test End

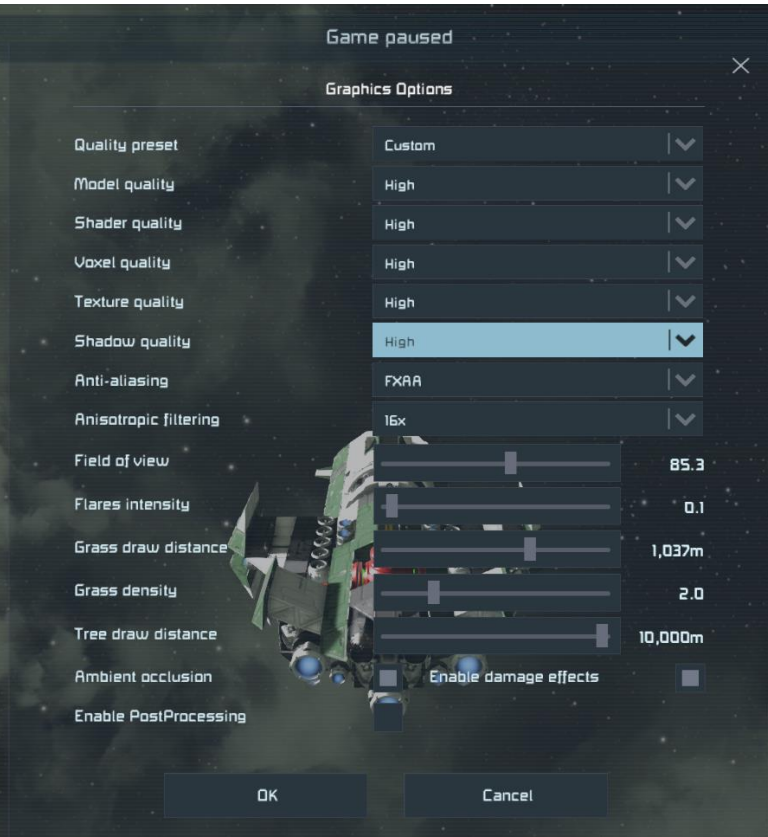

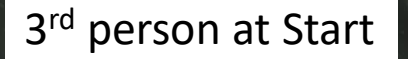

 $\boldsymbol{D}$ 

 $\mathcal{F}$ 

 $\mathcal{L} \subset \mathcal{L}$ 

 $\Rightarrow$ 

 $\blacktriangleright$  $\rightarrow$ 

 $\mathbf{y}$ 

 $\Rightarrow$ 

 $25$ 

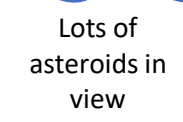

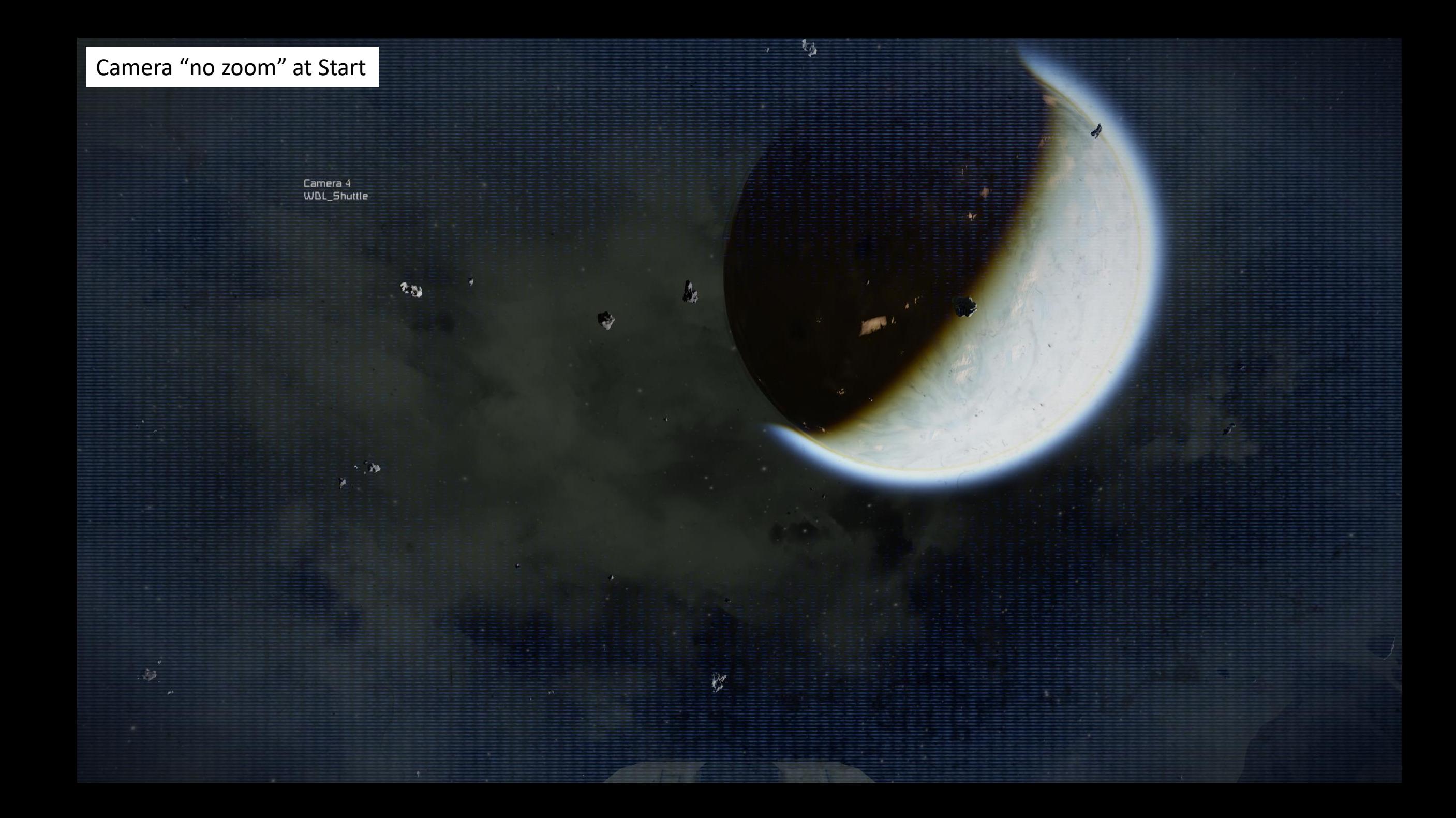

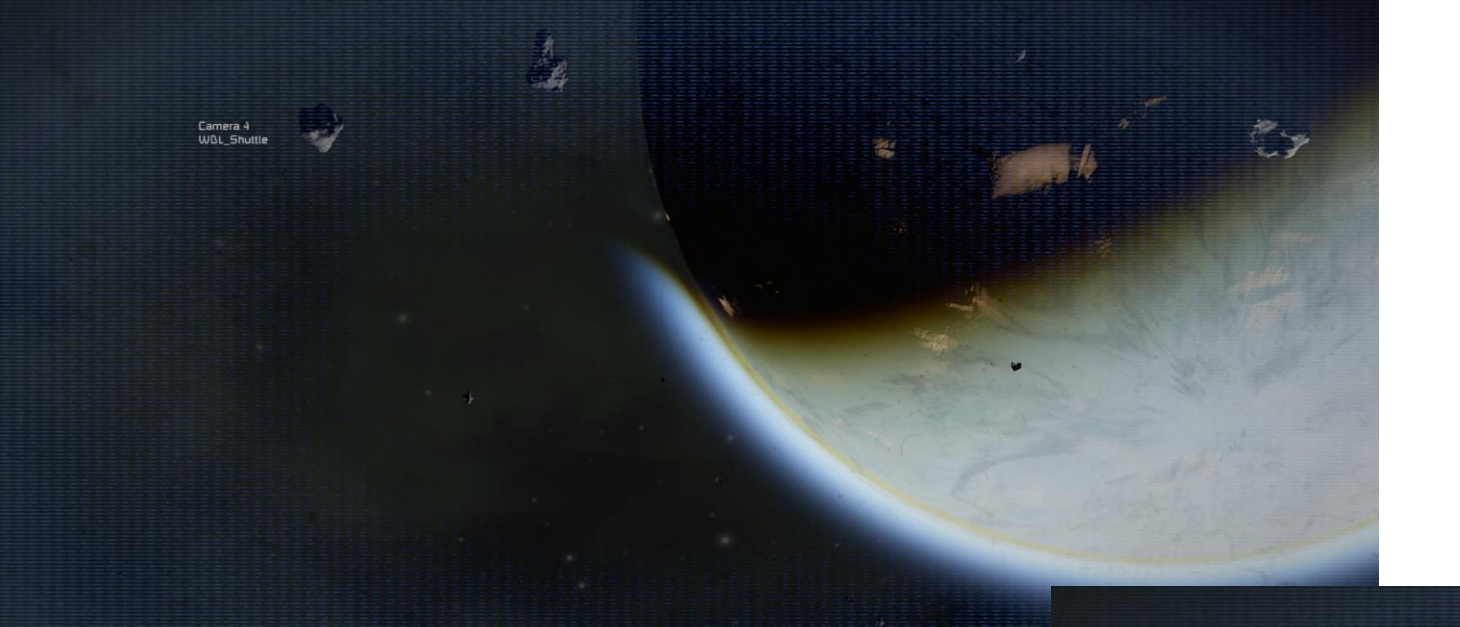

## Camera "half zoom" at Start

Camera 4<br>WDL\_Shuttle

A lot less detail in this image. Pretty sure it is the same asteroid.

Camera "full zoom" at Start

Finish Flight at 100 m/s from "Test Start to Test End

- Flight did NOT stutter
- Saw many asteroids enroute

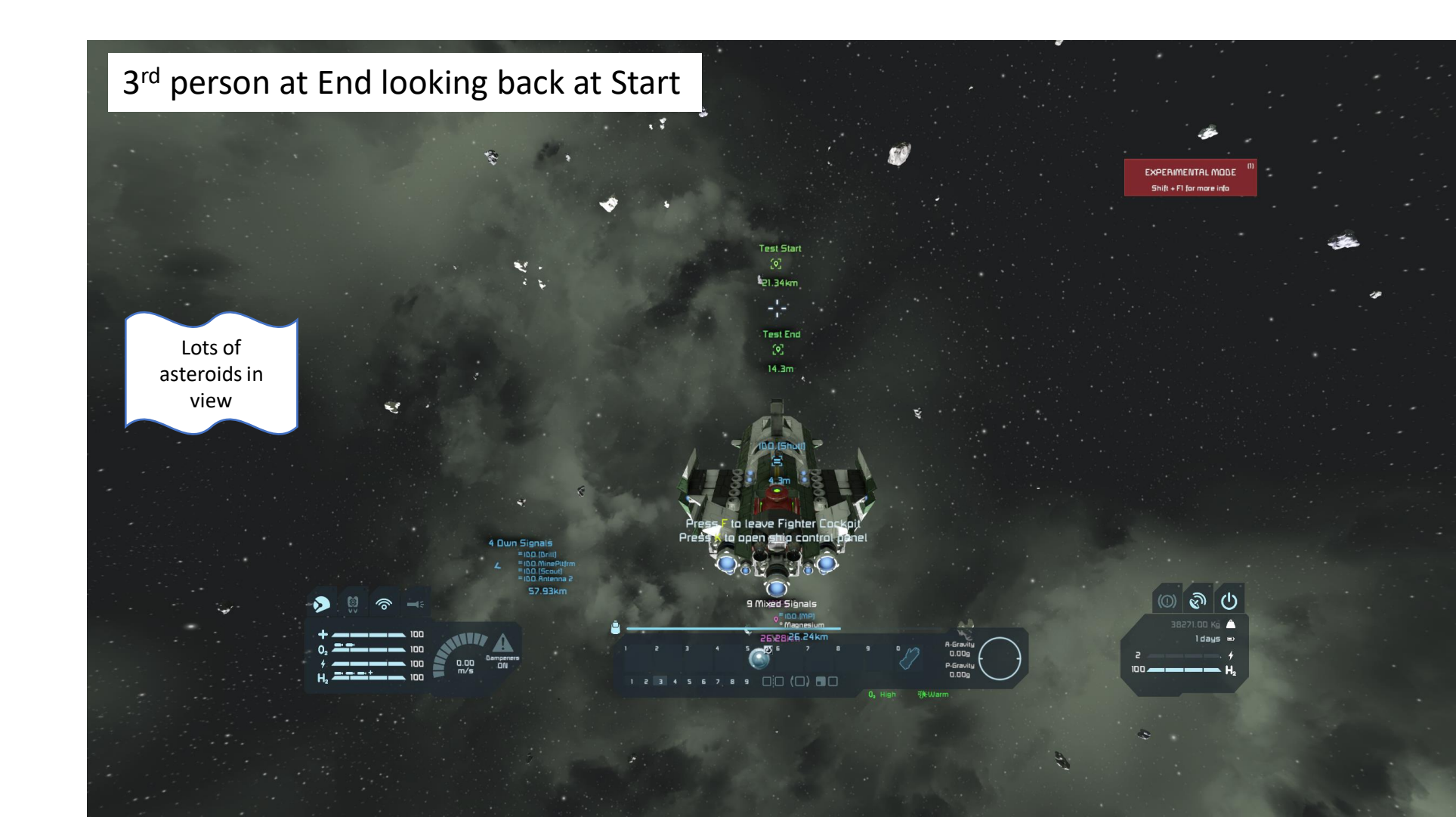

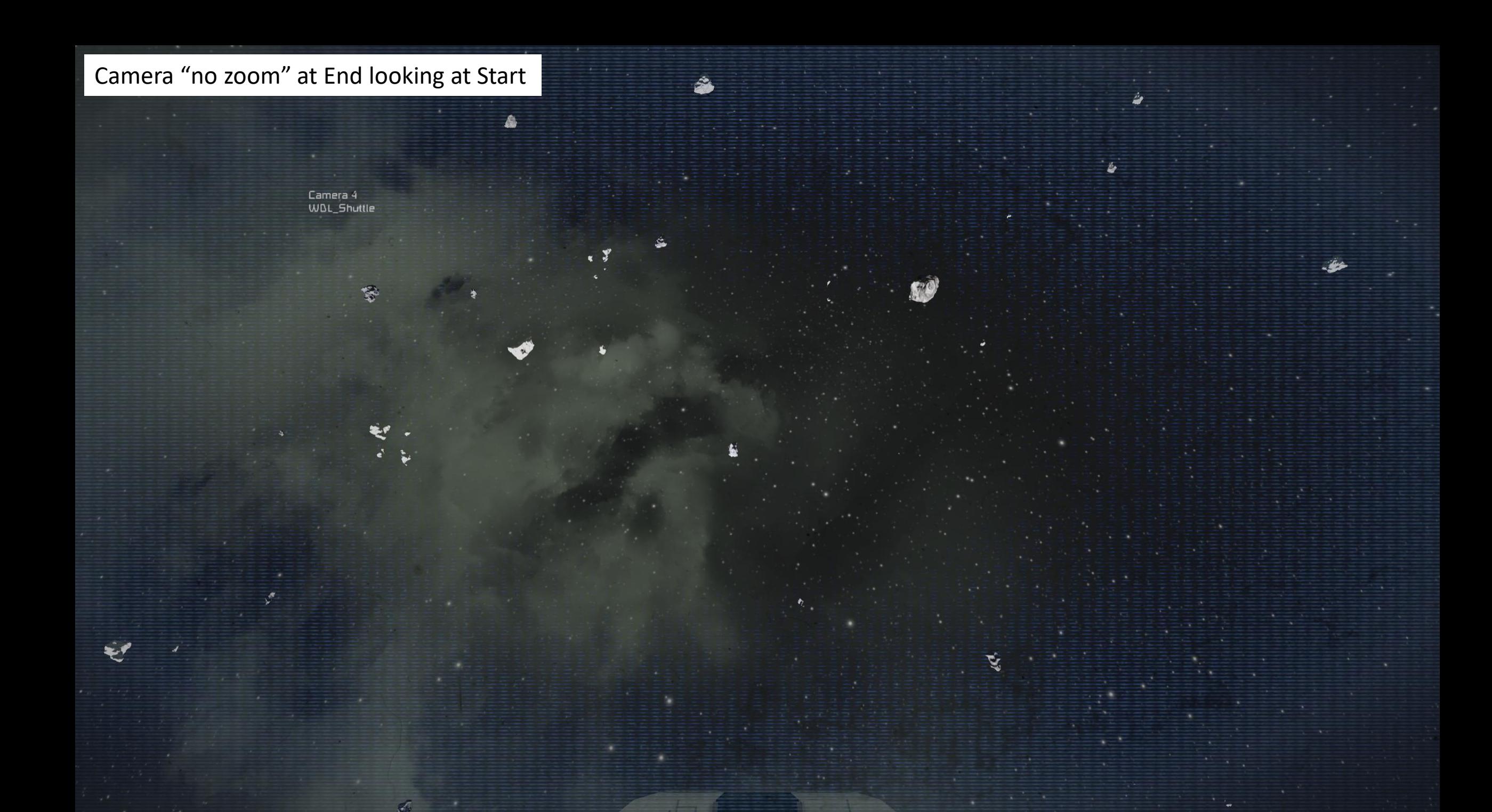

Camera "half zoom" at End looking at Start

Camera 4<br>WDL\_Shuttle

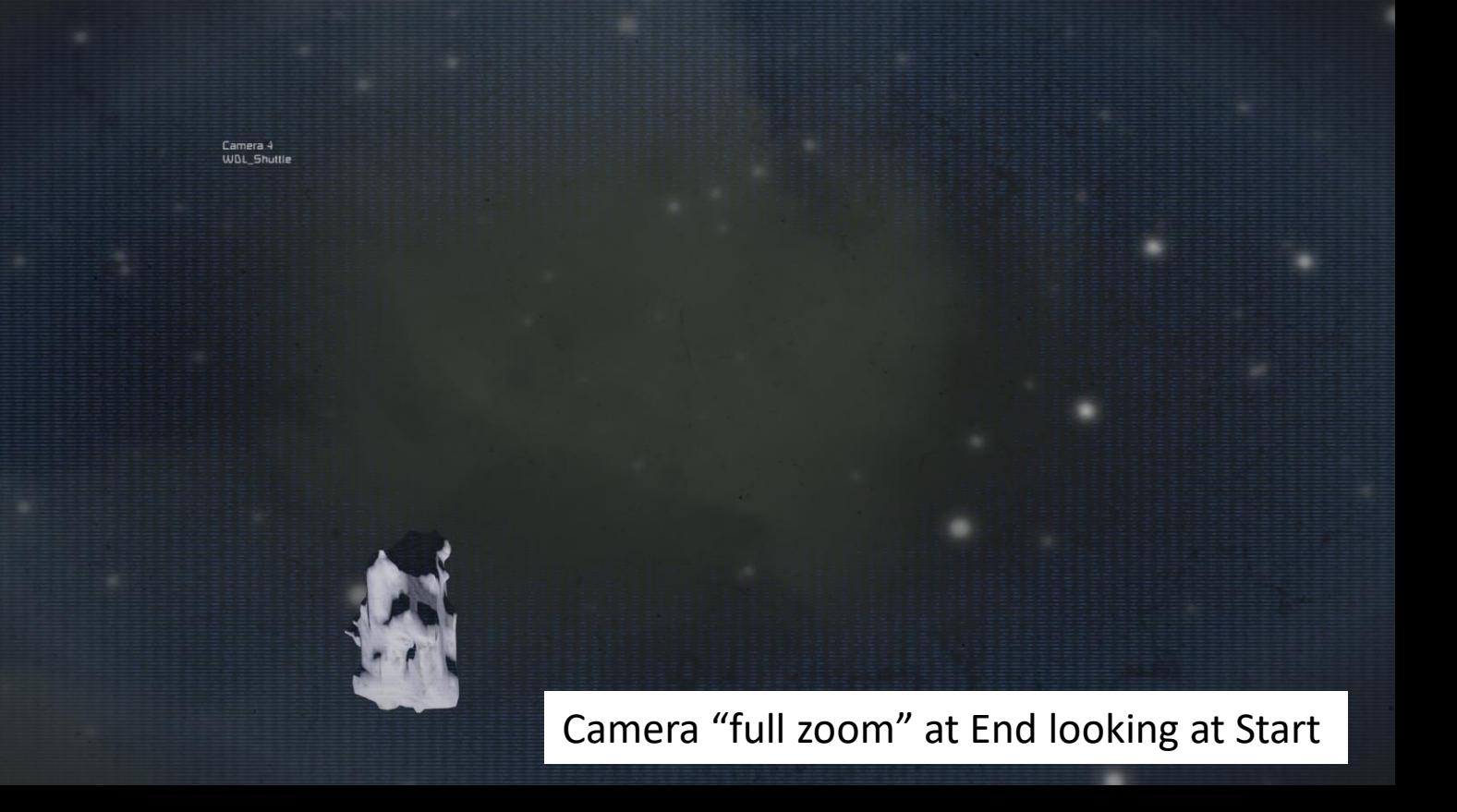